## eVidyalaya Half Yearly Report

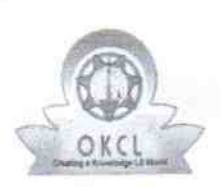

^

Department of School & Mass Education, Gov of Odisha

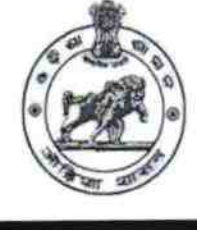

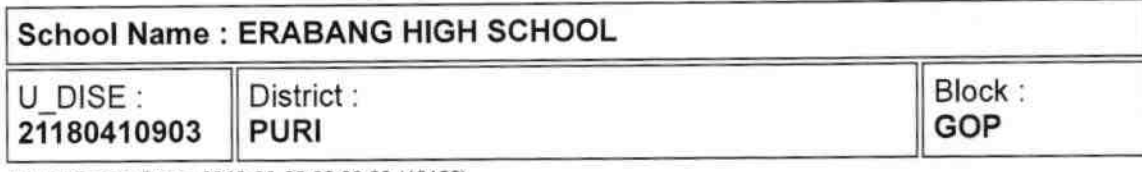

Report Create Date : 0000-00-00 00:00:00 (40156)

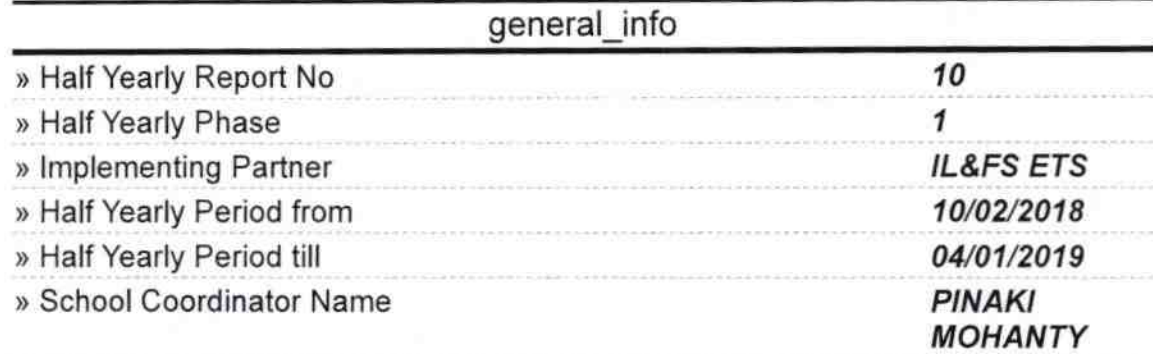

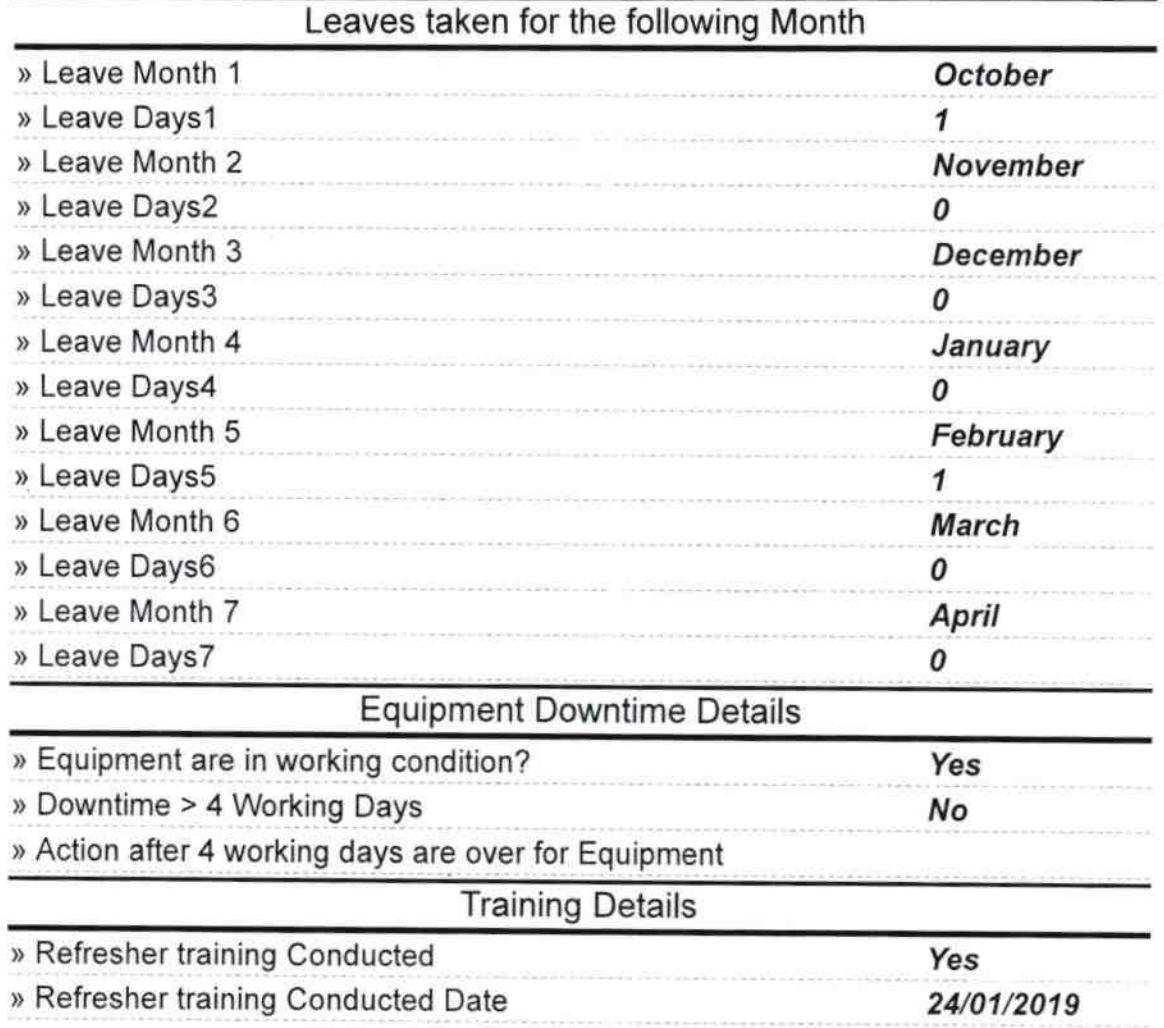

1367

- » If No; Date for next month

 $\sim$ 

۰

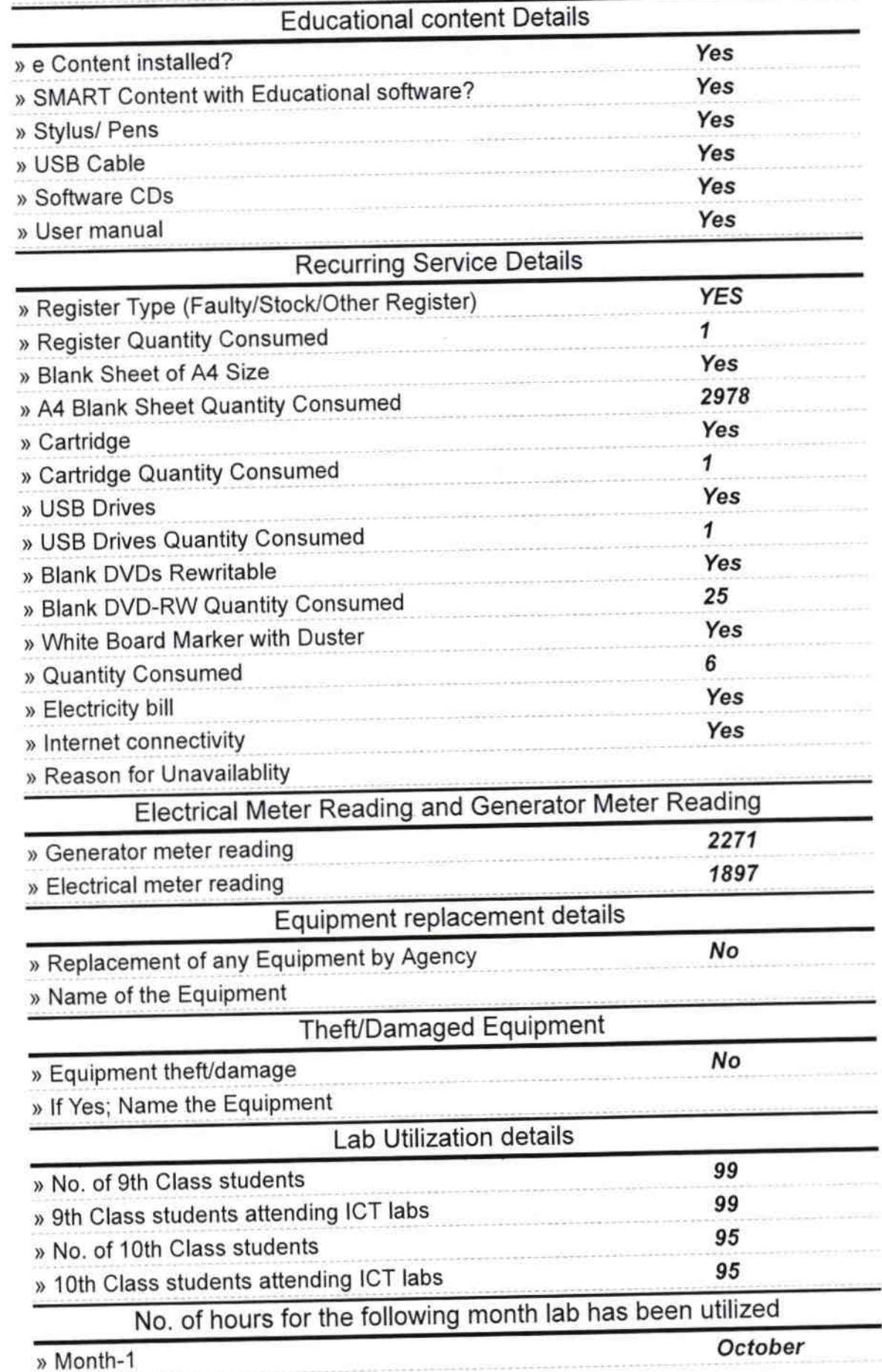

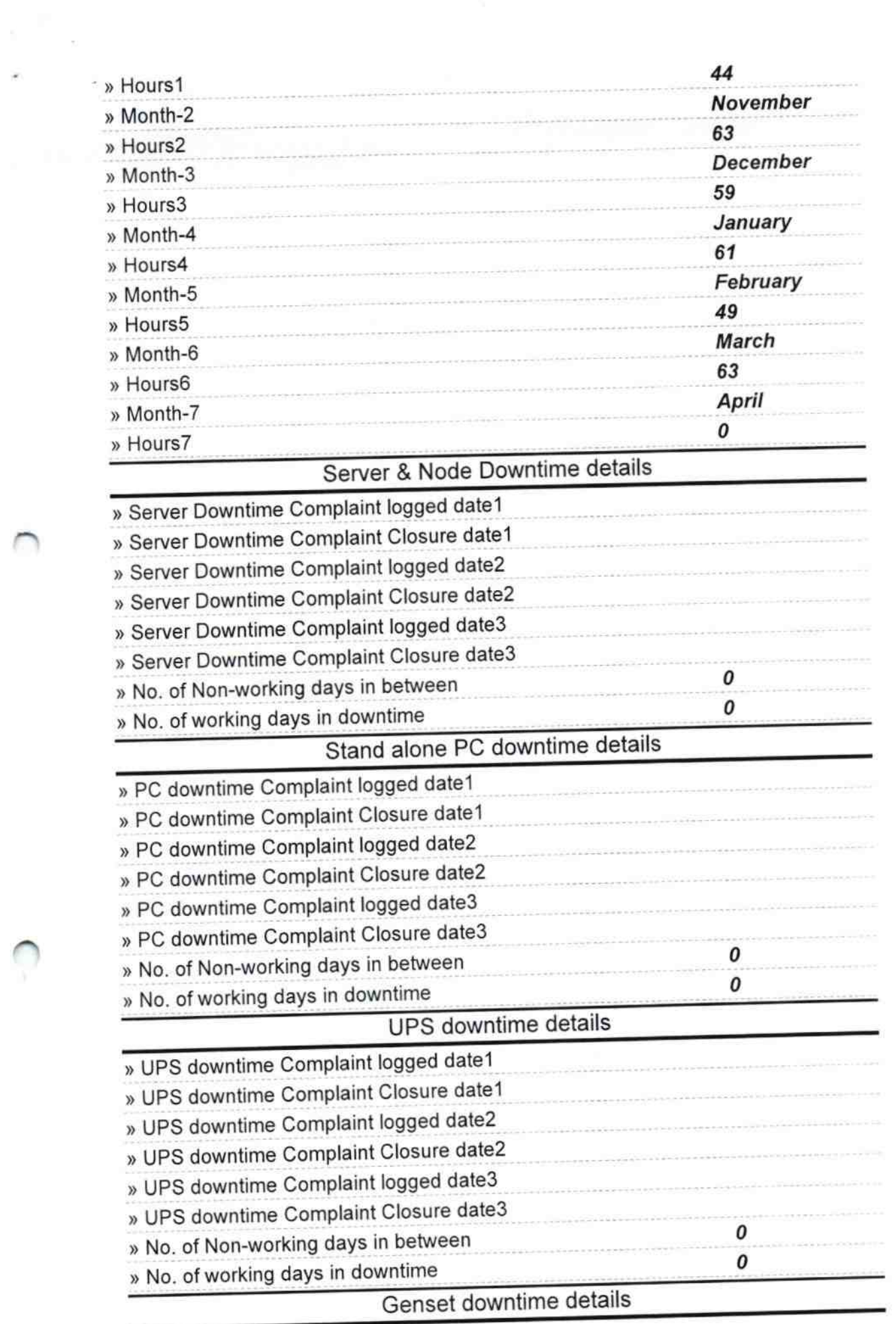

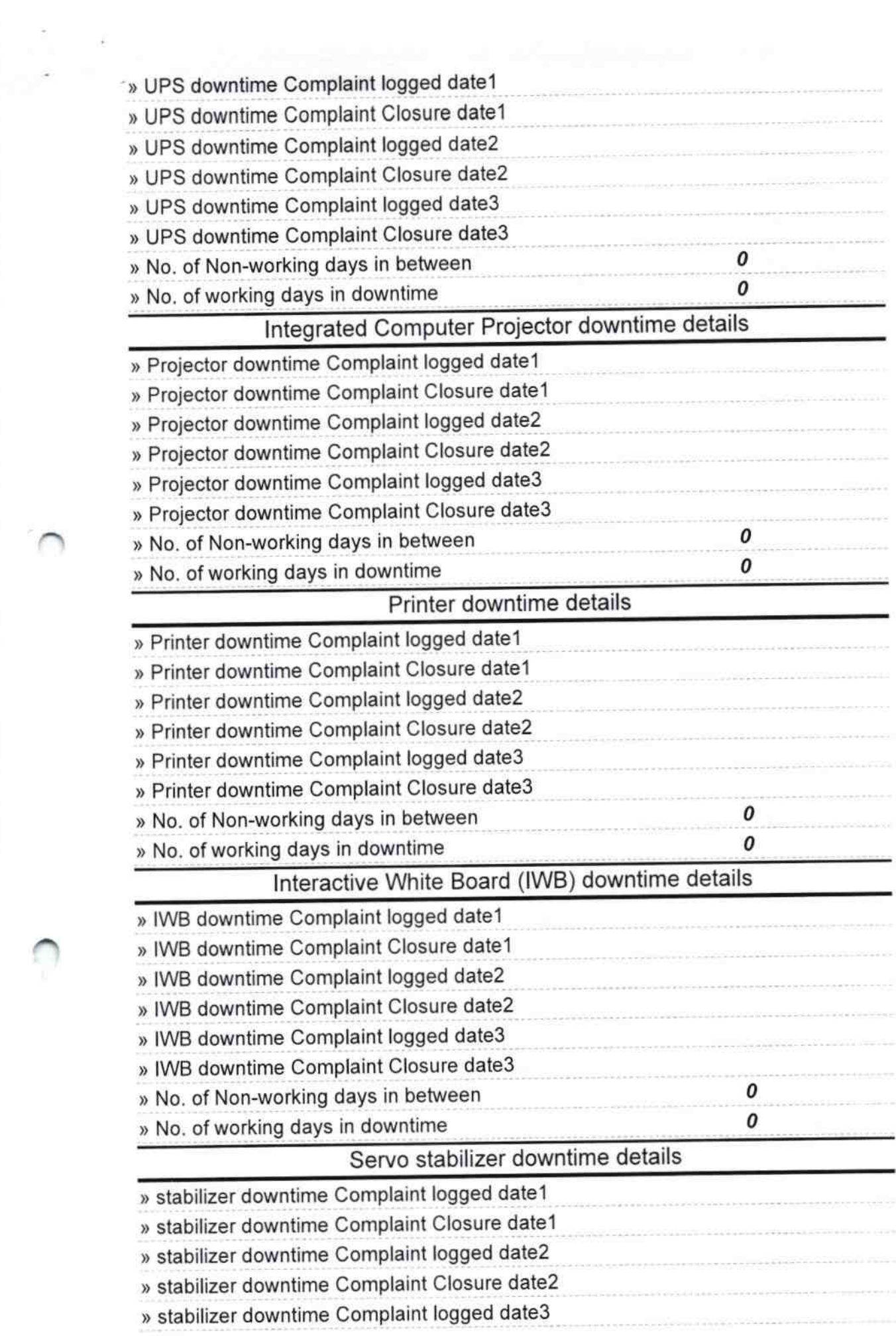

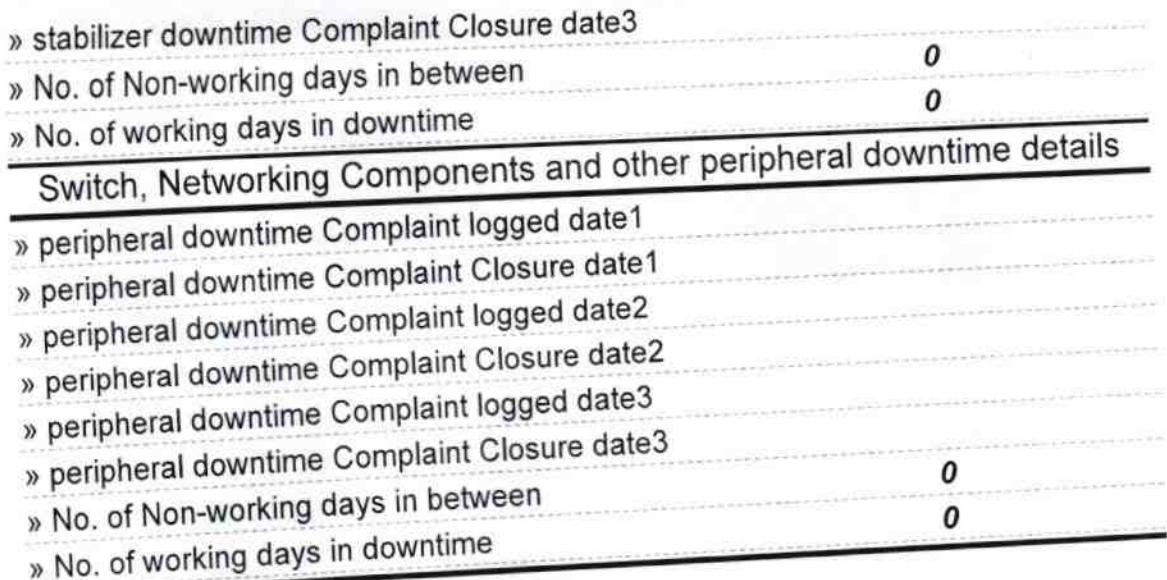

Headmaster 9.et 19.6419